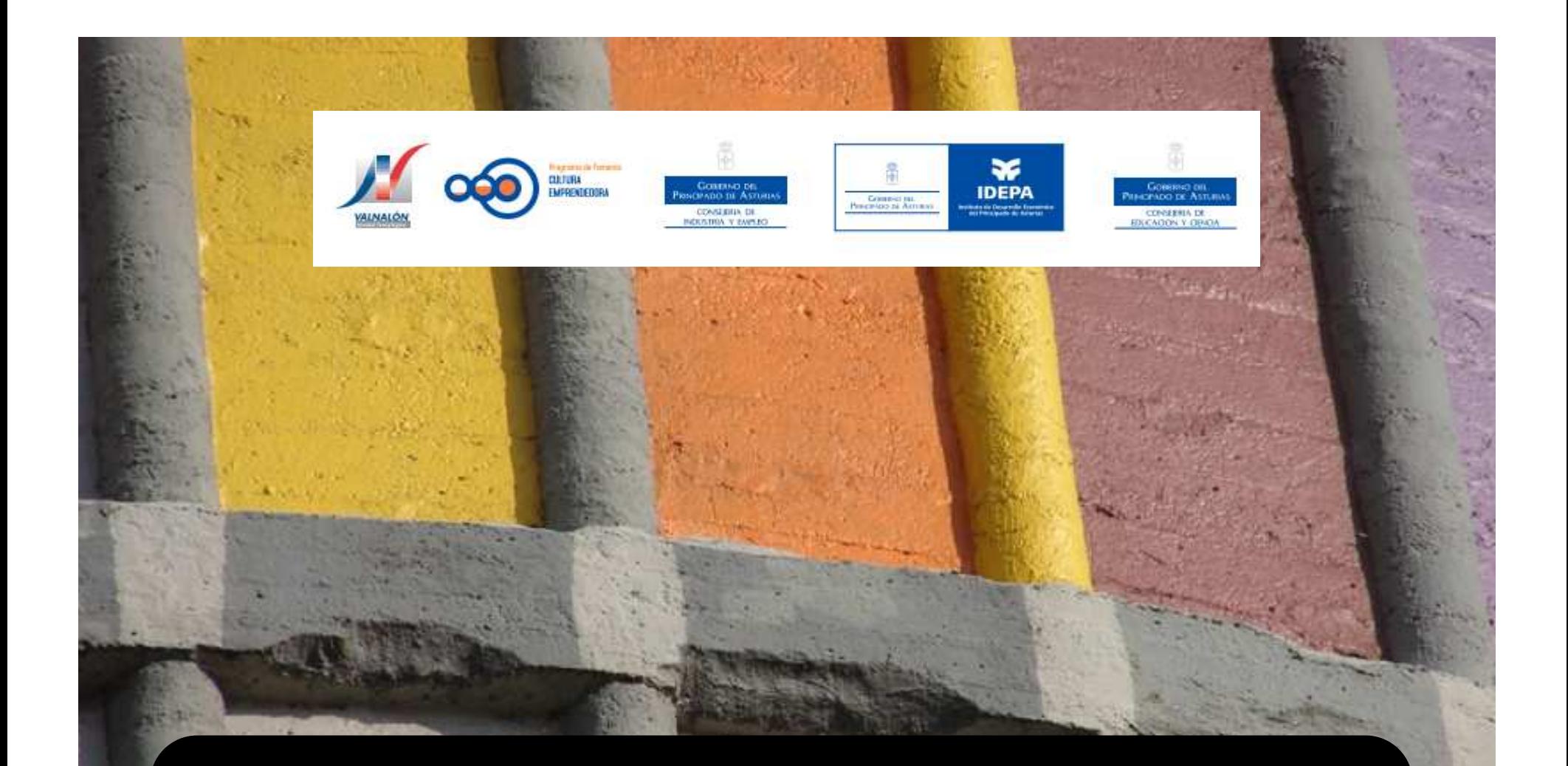

# Empresa e Iniciativa Emprendedora

# **INSCRIPCIÓN WEB**

www.valnaloneduca.com/eie

# PASOS

- 1. Registro del centro educativo<br>2. Registro del profesorado eie
- 2. Registro del profesorado eie<br>3. Registro de proyectos empre
- Registro de proyectos empresariales

# **I. REGISTRO DEL CENTRO EDUCATIVO**

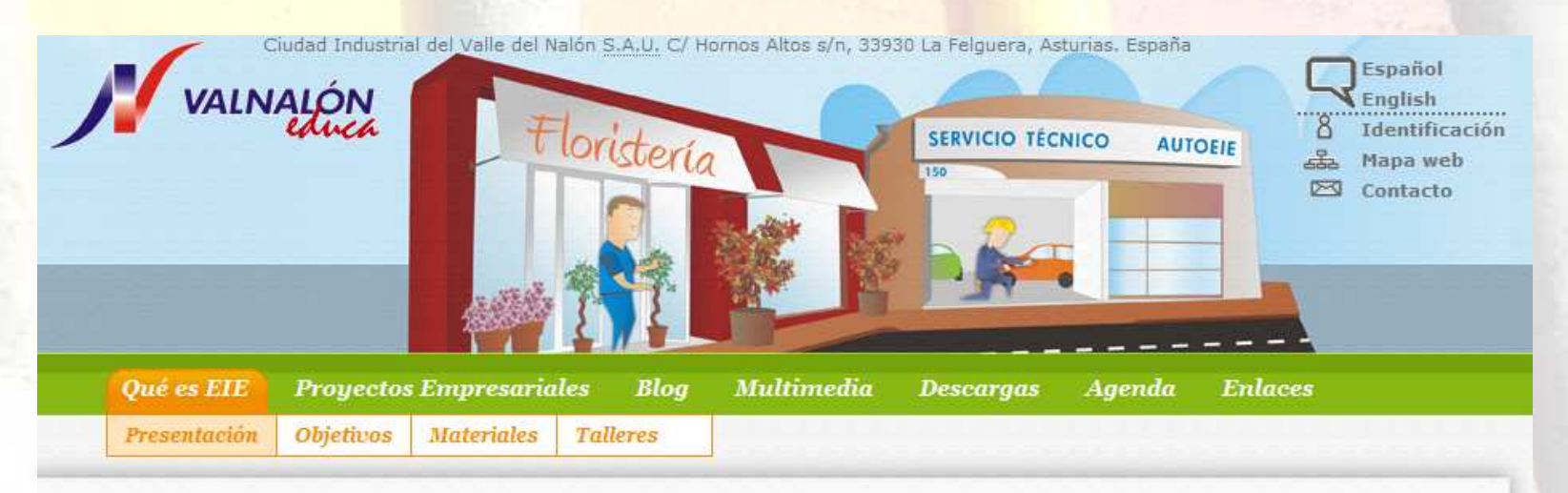

Inicio- > Qué es EIE- > Presentación

### Qué es EIE

Empresa e Iniciativa Emprendedora (EIE) es un módulo profesional contemplado en el currículo de todos los nuevos títulos de formación profesional, tanto de grado medio como superior, establecido en la Ley Orgánica 2/2006 de Educación (LOE). Contiene especificaciones de formación para desarrollar la propia iniciativa emprendedora tanto en el ámbito empresarial y hacia el autoempleo como la actitud intraemprendedora hacia la asunción de responsabilidades y funciones en el empleo por cuenta ajena.

La administración educativa del Gobierno del Principado de Asturias ha definido el módulo profesional EIE con una duración de 88 horas y se ha adscrito al segundo año académico de cada título de formación profesional con los siguientes contenidos:

La iniciativa emprendedora.

Competencias laborales de comunicación, liderazgo y motivación.

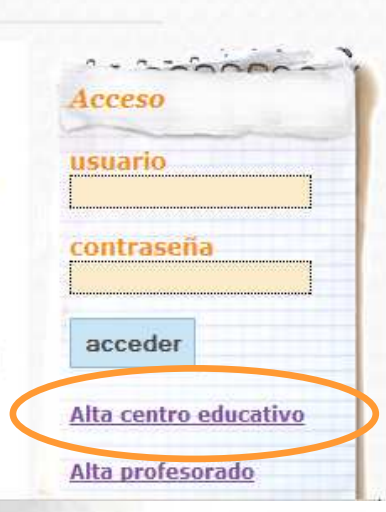

Es imprescindible registrar el centro educativo antes de registrar al profesorado

### **Proyectos Empresariales**

#### Registro de Centros Educativos

Rellene el siguiente formulario para dar de alta el Centro Educativo.

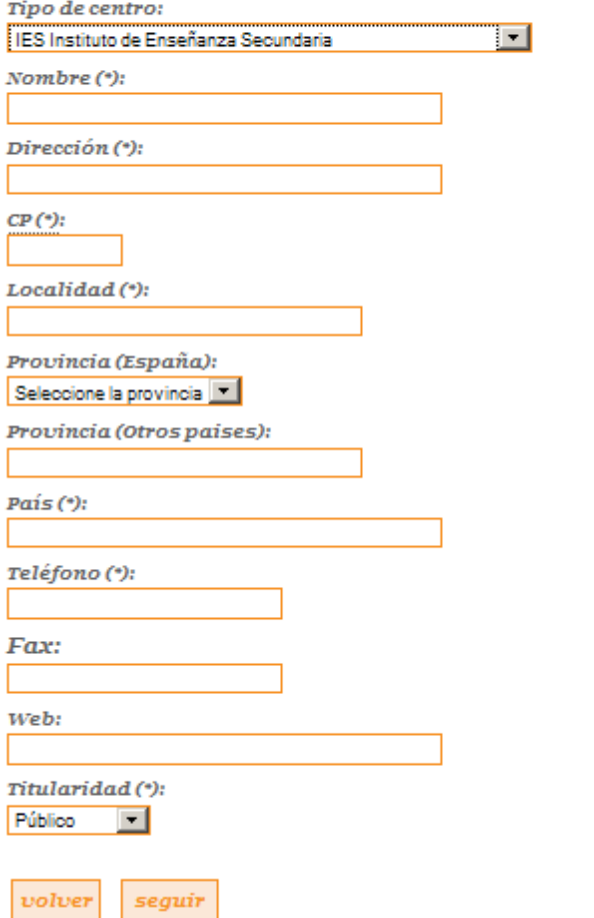

# 2. REGISTRO DEL PROFESORADO EIE

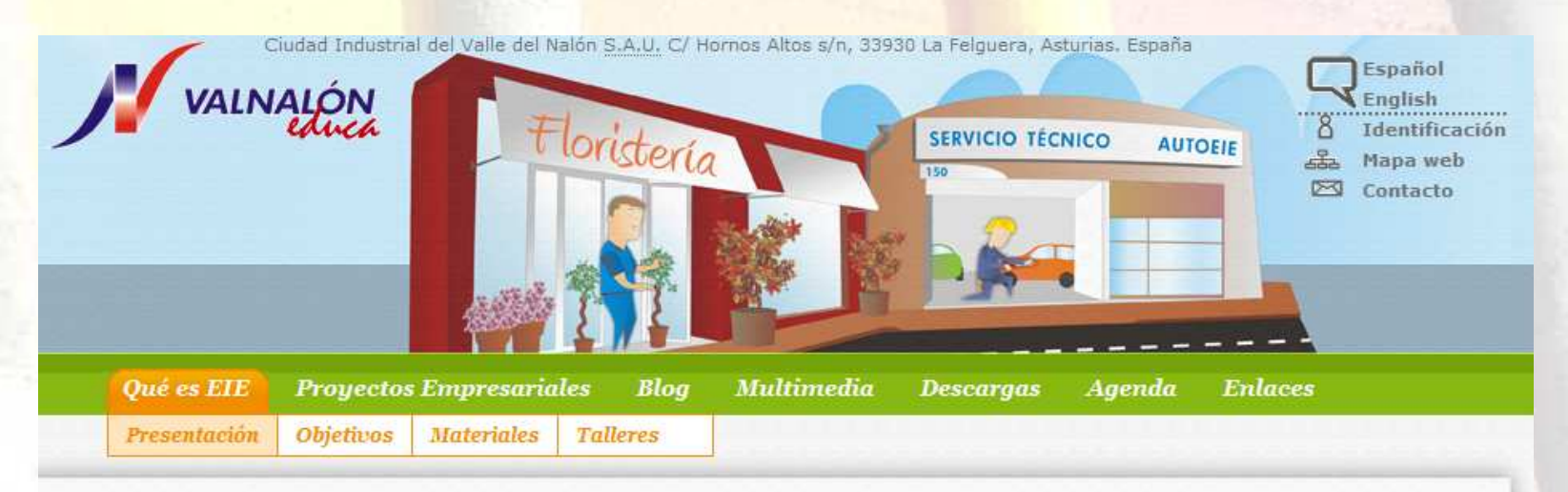

Acceso

usuario

contraseña

acceder

Alta centro educativo

Alta profesorado

Inicio- > Qué es EIE- > Presentación

### Qué es EIE

Empresa e Iniciativa Emprendedora (EIE) es un módulo profesional contemplado en el currículo de todos los nuevos títulos de formación profesional, tanto de grado medio como superior, establecido en la Ley Orgánica 2/2006 de Educación (LOE). Contiene especificaciones de formación para desarrollar la propia iniciativa emprendedora tanto en el ámbito empresarial y hacia el autoempleo como la actitud intraemprendedora hacia la asunción de responsabilidades y funciones en el empleo por cuenta ajena.

La administración educativa del Gobierno del Principado de Asturias ha definido el módulo profesional EIE con una duración de 88 horas y se ha adscrito al segundo año académico de cada título de formación profesional con los siguientes contenidos:

La iniciativa emprendedora.

Competencias laborales de comunicación, liderazgo y motivación.

Si previamente se ha dado de alta el centro se podráseleccionar del listado.

Transcurridos unos días el profesorado recibirá un correo electrónico con el usuario (e-mail) y contraseña.

Con estas claves tendrá acceso a la zona privada de profesorado donde podrá descargar documentación y materiales, solicitar talleres, una visita a un centro de empresas…etc.

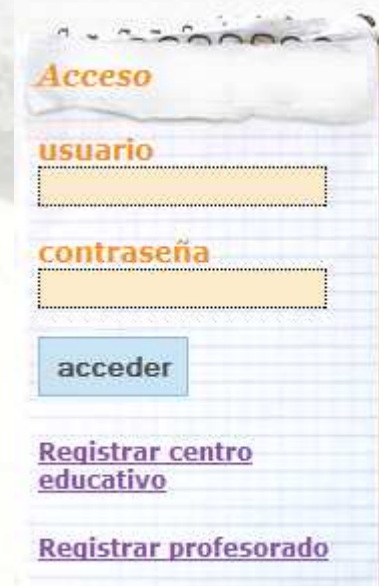

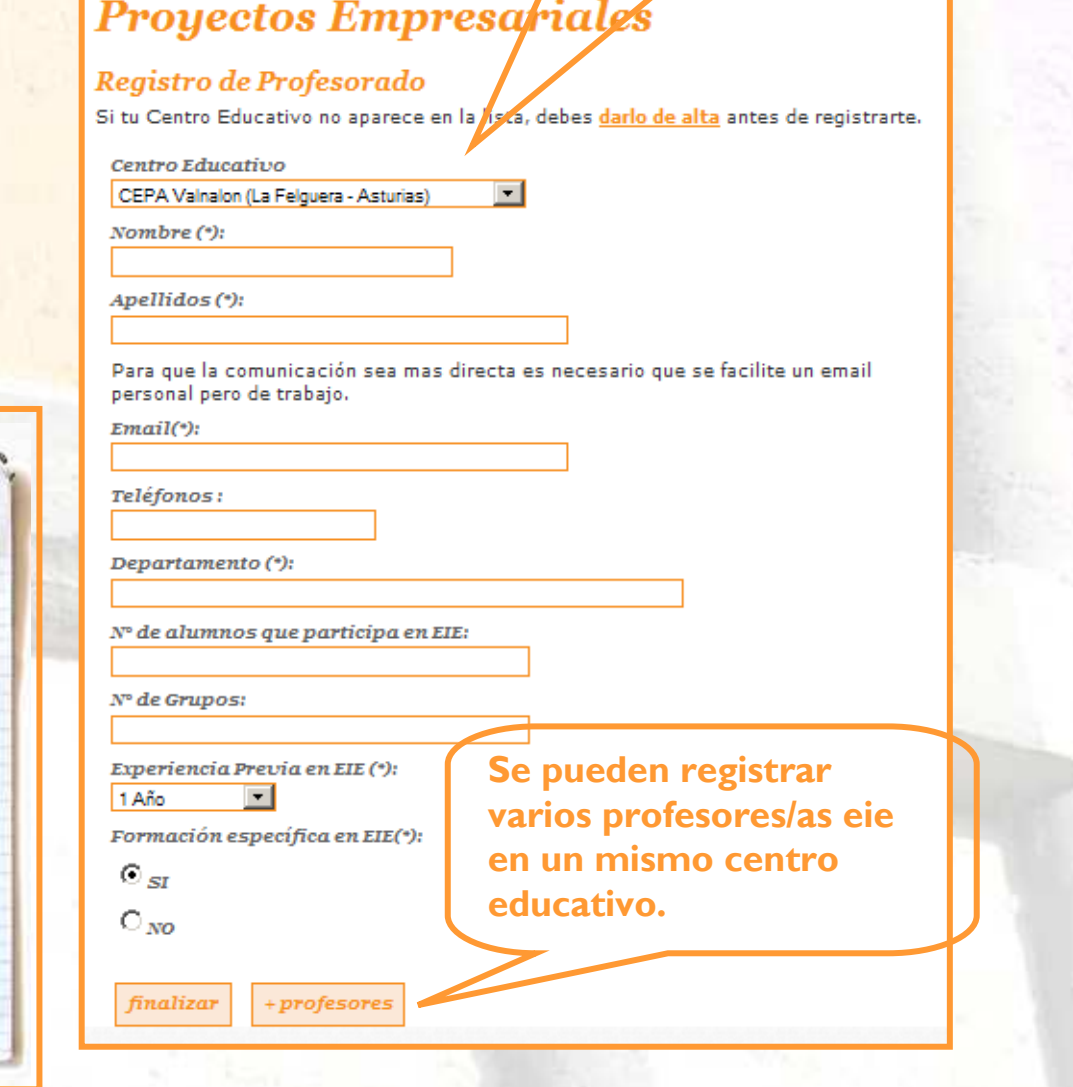

## **3. REGISTRO DE PROYECTOS EMPRESARIALES**

## En la zona profesorado:

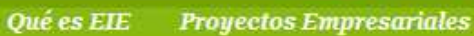

**Blog** 

**Multimedia** 

**Descargas** 

Agenda **Enlaces** 

Menú

Inicio (Zona Profesorado)

Alta proyecto empresarial

Casos de Emprendedores

**Materiales Didácticos** 

Consultoria

Desconectarse

**FAQ** 

**Banco de Recursos** 

Inicio-> Zona profesorado

## **EIE** profesorado

EIE profesorado es el espacio web dentro de EIE donde el profesorado puede realizar distintas acciones para llevar a cabo la metodología propuesta para el módulo profesional EIE.

Se ha habilitado esta zona privada para que el profesorado pueda,

Dar de alta los proyectos empresariales.

Consultar y descargar los materiales didácticos y documentación complementaria del banco de recursos.

Consultar las preguntas frecuentes respecto a la metodología propuesta para EIE. Solicitar los talleres de EIE

Enviar consultas a su tutor/a EIE.

Dispone del menú de navegación de estas opciones a la derecha. Recuerde desconectarse para finalizar su sesión.

**Proyecto Empresarial** Alta proyecto empresarial

**Talleres** 

Como refuerzo a los contenidos del módulo profesional EIE y apoyo a la elaboración de los proyectos empresariales, Valnalón ofrece a lo largo del curso escolar y de forma opcional realizar talleres en el aula. Solicitar taller

Es necesario que antes de registrar l<mark>os proyectos cada</mark> equipo <mark>tenga un</mark> correo electrónico.

Transcurridos unos días cada proyecto recibirá un correo electrónico con el usuario (e-mail) y contraseña.

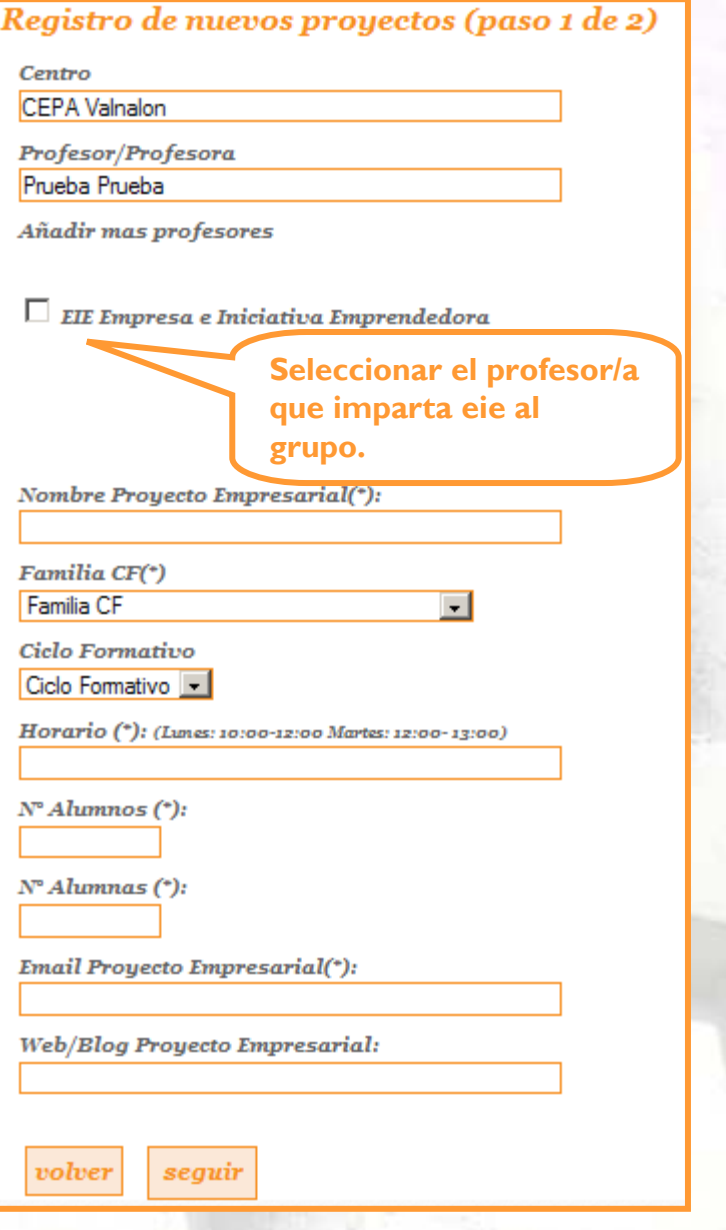

Si tienes alguna consulta no dudes en contactar con nosotros/as

> CIUDAD TECNOLÓGICA VALNALÓNC/ Hornos Altos, s/n. 33930Langreo. ASTURIAS, ESPAÑA

> > Tel.: 985692227eie@valnaloneduca.com